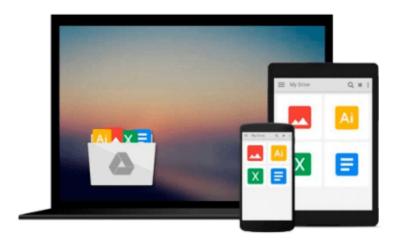

## Mastering VBA for Office 2010 by Mansfield, Richard [20 August 2010]

Download now

Click here if your download doesn"t start automatically

### Mastering VBA for Office 2010 by Mansfield, Richard [20 **August 2010**]

Mastering VBA for Office 2010 by Mansfield, Richard [20 August 2010]

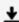

**Download** Mastering VBA for Office 2010 by Mansfield, Richar ...pdf

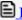

Read Online Mastering VBA for Office 2010 by Mansfield, Rich ...pdf

## Download and Read Free Online Mastering VBA for Office 2010 by Mansfield, Richard [20 August 2010]

#### From reader reviews:

#### **Conrad Degregorio:**

This book untitled Mastering VBA for Office 2010 by Mansfield, Richard [20 August 2010] to be one of several books which best seller in this year, this is because when you read this e-book you can get a lot of benefit on it. You will easily to buy this specific book in the book retailer or you can order it by way of online. The publisher on this book sells the e-book too. It makes you quicker to read this book, since you can read this book in your Smart phone. So there is no reason to you to past this guide from your list.

#### **Christina McMullen:**

The reserve with title Mastering VBA for Office 2010 by Mansfield, Richard [20 August 2010] contains a lot of information that you can discover it. You can get a lot of advantage after read this book. This particular book exist new understanding the information that exist in this book represented the condition of the world today. That is important to yo7u to be aware of how the improvement of the world. This particular book will bring you within new era of the the positive effect. You can read the e-book with your smart phone, so you can read it anywhere you want.

#### **Kathleen Duff:**

A lot of people always spent their free time to vacation or maybe go to the outside with them friends and family or their friend. Were you aware? Many a lot of people spent they will free time just watching TV, or perhaps playing video games all day long. If you need to try to find a new activity that is look different you can read a book. It is really fun in your case. If you enjoy the book that you just read you can spent the whole day to reading a guide. The book Mastering VBA for Office 2010 by Mansfield, Richard [20 August 2010] it is very good to read. There are a lot of those who recommended this book. They were enjoying reading this book. When you did not have enough space to develop this book you can buy typically the e-book. You can moore very easily to read this book from your smart phone. The price is not to fund but this book has high quality.

#### **Jillian Harrington:**

Don't be worry should you be afraid that this book can filled the space in your house, you could have it in e-book means, more simple and reachable. This particular Mastering VBA for Office 2010 by Mansfield, Richard [20 August 2010] can give you a lot of close friends because by you considering this one book you have thing that they don't and make you more like an interesting person. This specific book can be one of a step for you to get success. This publication offer you information that probably your friend doesn't learn, by knowing more than various other make you to be great individuals. So, why hesitate? We need to have Mastering VBA for Office 2010 by Mansfield, Richard [20 August 2010].

Download and Read Online Mastering VBA for Office 2010 by Mansfield, Richard [20 August 2010] #2W1YNIR3GT6

# Read Mastering VBA for Office 2010 by Mansfield, Richard [20 August 2010] for online ebook

Mastering VBA for Office 2010 by Mansfield, Richard [20 August 2010] Free PDF d0wnl0ad, audio books, books to read, good books to read, cheap books, good books, online books, books online, book reviews epub, read books online, books to read online, online library, greatbooks to read, PDF best books to read, top books to read Mastering VBA for Office 2010 by Mansfield, Richard [20 August 2010] books to read online.

## Online Mastering VBA for Office 2010 by Mansfield, Richard [20 August 2010] ebook PDF download

Mastering VBA for Office 2010 by Mansfield, Richard [20 August 2010] Doc

Mastering VBA for Office 2010 by Mansfield, Richard [20 August 2010] Mobipocket

Mastering VBA for Office 2010 by Mansfield, Richard [20 August 2010] EPub